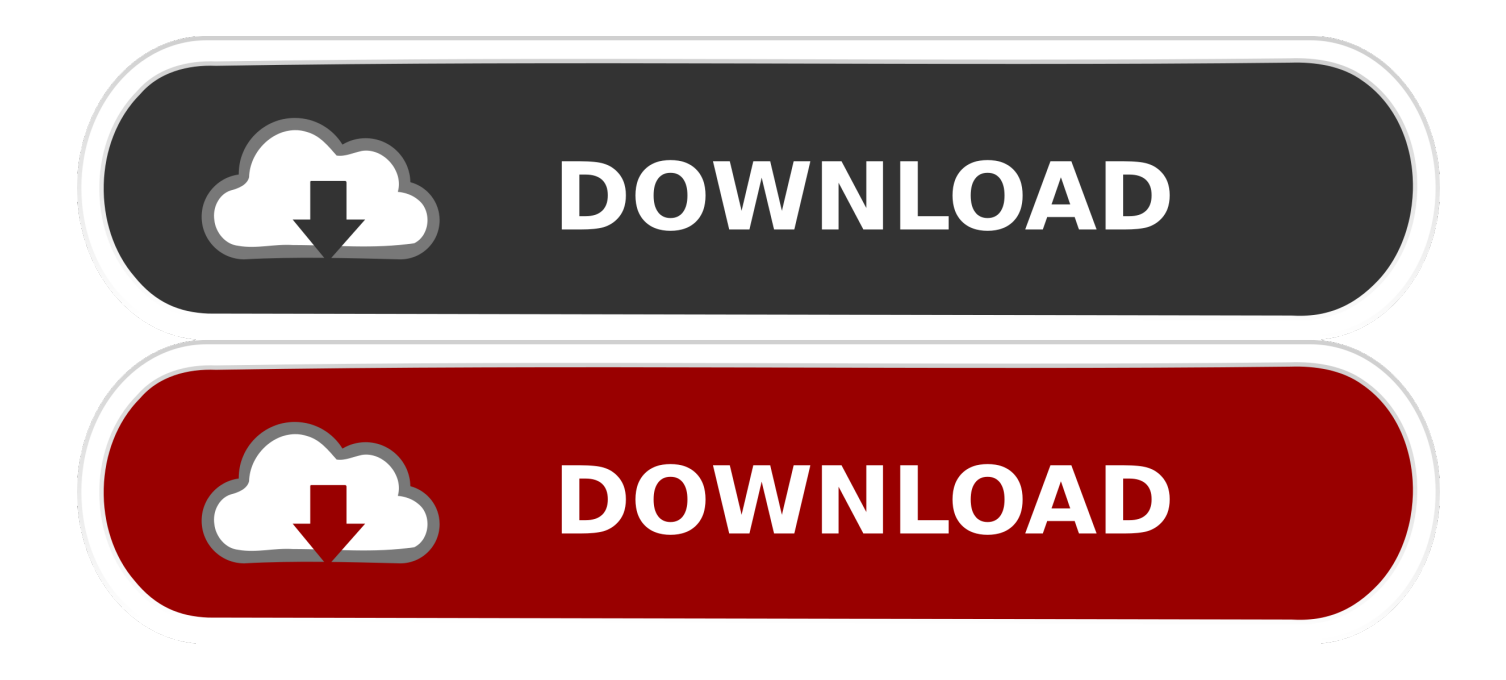

Download And Restore Mac Os X

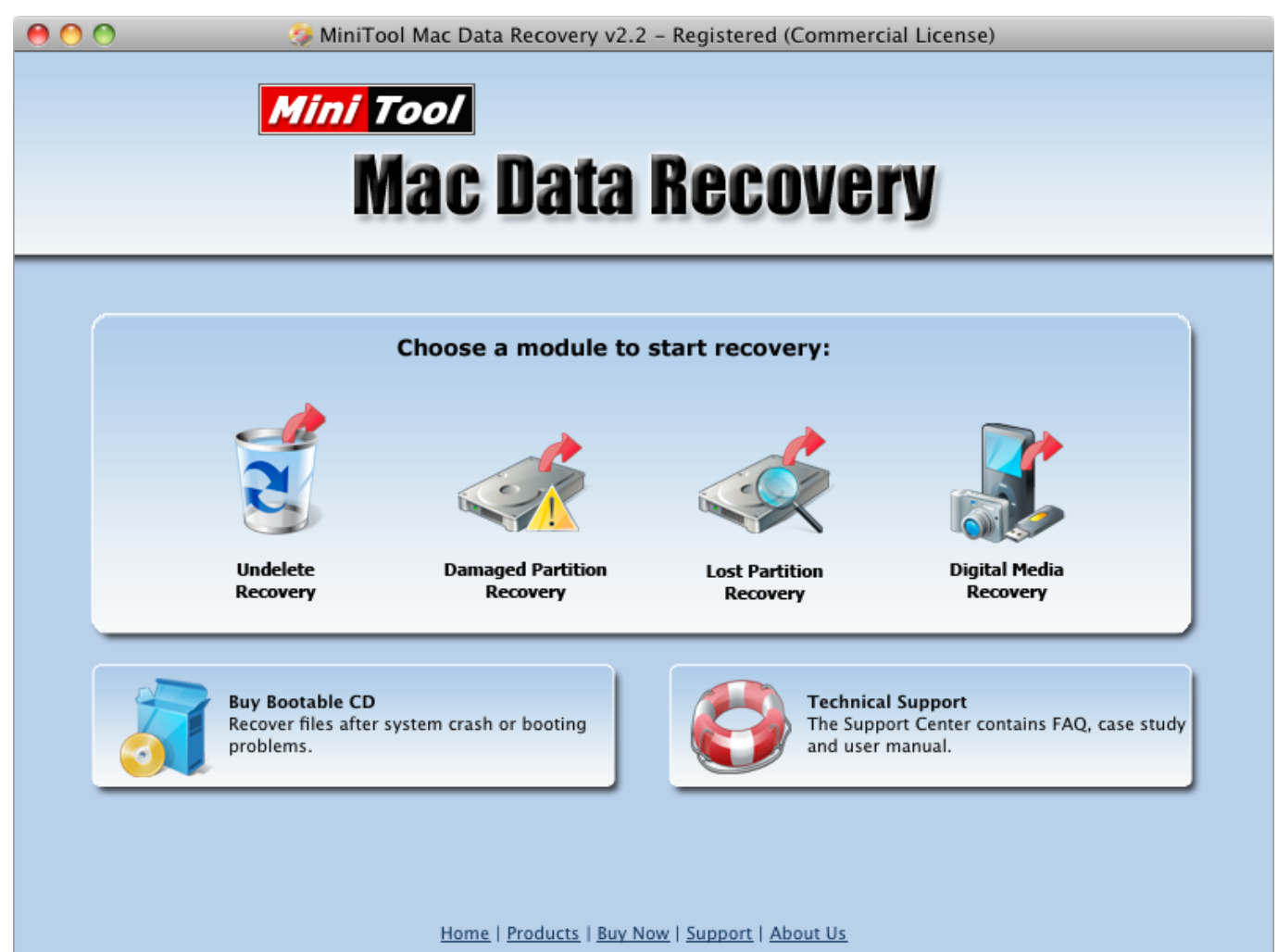

Copyright 2011 - 2012, MiniTool Solution Ltd., All rights reserved.

Download And Restore Mac Os X

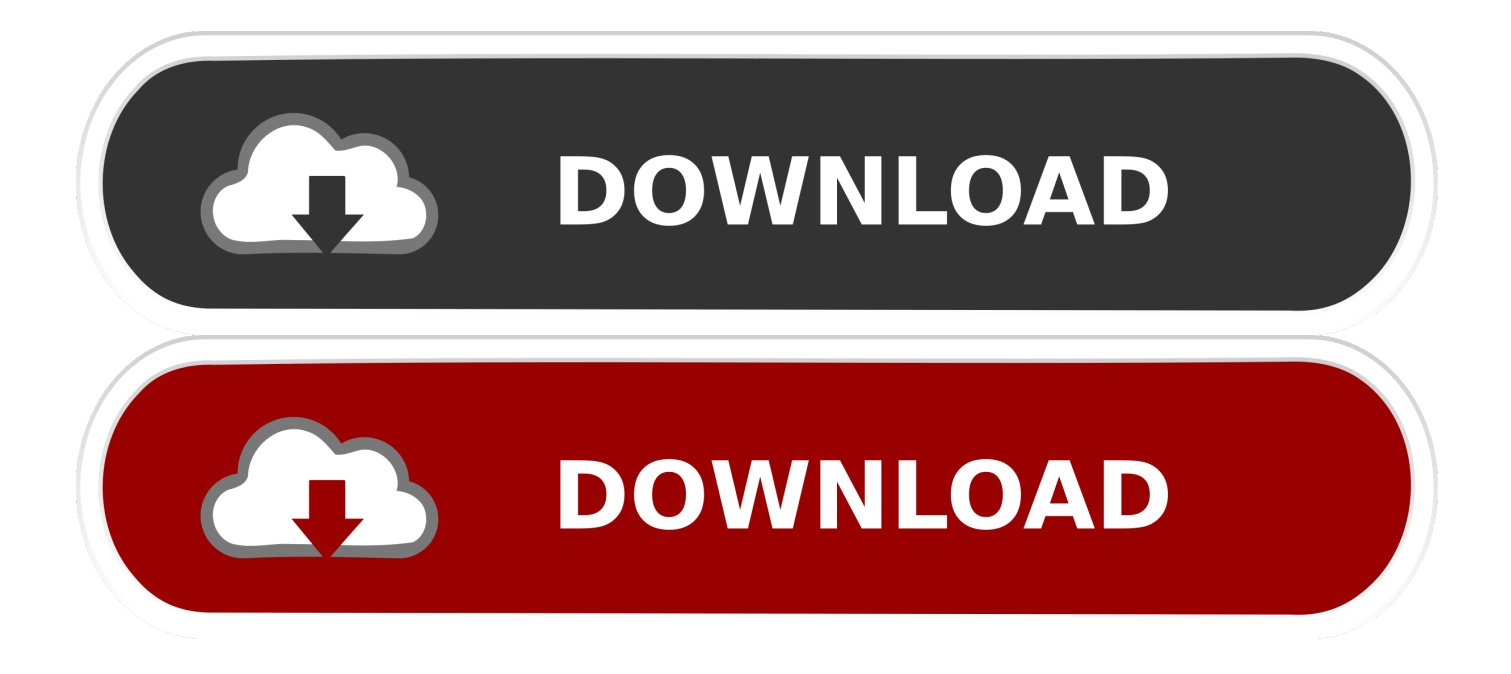

The software is completely focused on bringing up enhancements through introducing updates instead of focusing on only the client spotlight.

- 1. restore meaning
- 2. restore iphone
- 3. restore là gì

But what if your Mac refuses to boot one morning? How do you get Mac Lion roaring again without access to the Mac.. The fourteenth significant arrival of macOS and Apple Inc's is the macOS High Sierra which has a variant 10.

## **restore meaning**

restore, restore whatsapp backup, restore iphone, restore windows 10, restore mac to factory settings, restore sascha fitness, restore chrome tabs, restore whatsapp backup iphone, restore database sql server, restore deleted files, restore meaning, restore synonym, restore tabs chrome, restore whatsapp, restore iphone from icloud, restore ipad [Rockmelt Download For Mac](https://rorosanqua.themedia.jp/posts/15305077)

Generate new partitions not visible to standard system tools and personalize the output settings.. The stub installer is mainly little in size After running the stub installer, the real operating system will begin being introduced. [Cnc Simulator Free Download](https://gawersterpter.mystrikingly.com/blog/cnc-simulator-free-download-mac) [Mac](https://gawersterpter.mystrikingly.com/blog/cnc-simulator-free-download-mac)

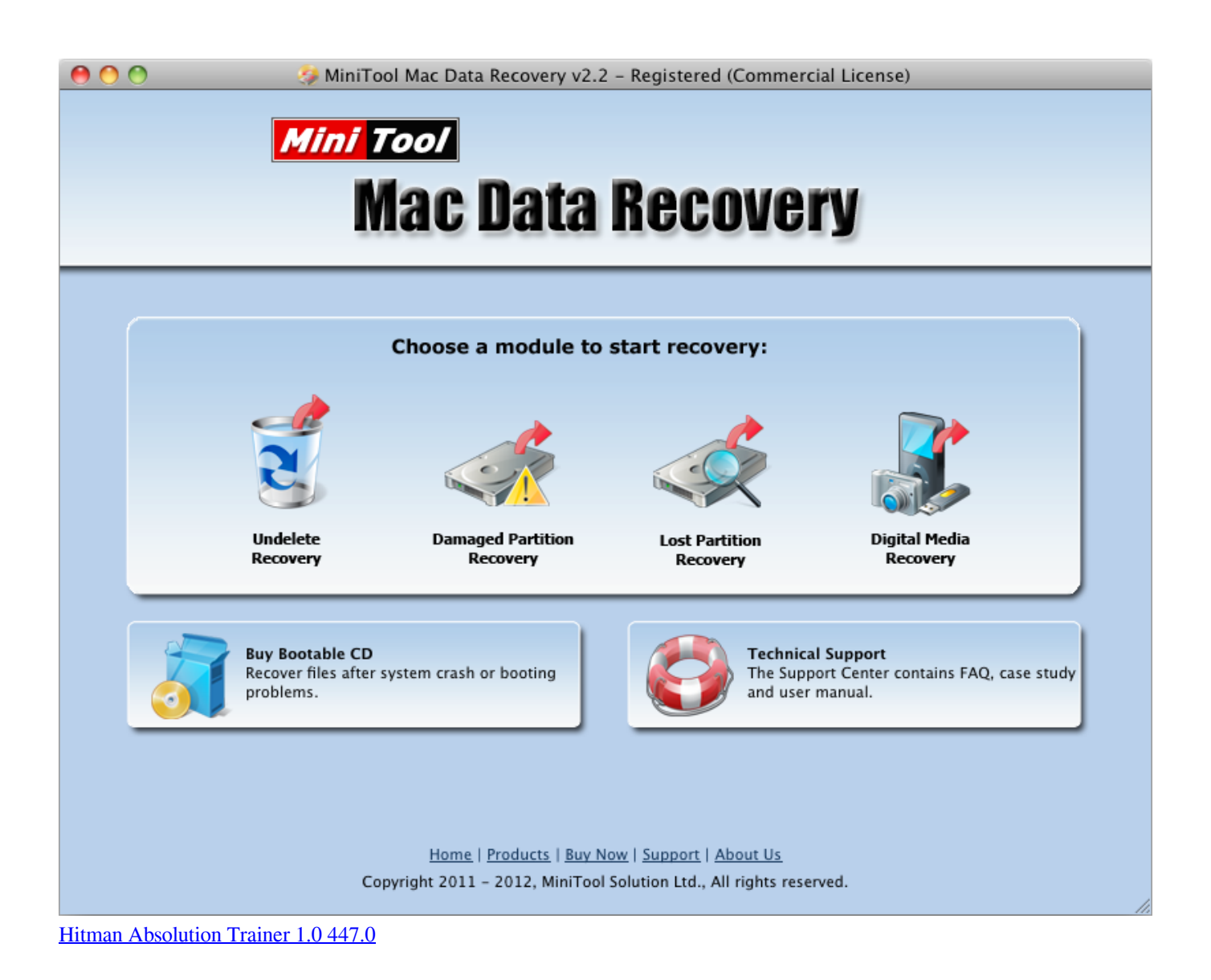

**restore iphone**

## [Atheros L2 For Mac](https://pinjtinlihand.shopinfo.jp/posts/15305082)

 Other software versions of macOS like Snow Leopard, El Capitan, and Mountain Lion are also from California. [Windows 7](https://infallible-bohr-11ba3e.netlify.app/Windows-7-Rog-Iso) [Rog Iso](https://infallible-bohr-11ba3e.netlify.app/Windows-7-Rog-Iso)

## **restore là gì**

## [Hunter X Hunter 118 Vostfr Ddl](https://practical-borg-b73565.netlify.app/Hunter-X-Hunter-118-Vostfr-Ddl)

How to recover OS X Lion Apple's OS X 10 7 software is currently a download only.. The name "High Sierra" officially comes from the area of high Sierra which is located in California.. This article is focused more on the process part of downloading macOS High Sierra 10 on ISO River platform.. Photos and safari are remarkable changes among all the applications Tutorials: How to Clean Install Mac OS using a USB drive on MacLicenseOfficial InstallerFile Size5.. Our software library provides a free download of OS X Recovery Disk Assistant 1.. Download: Mac OS Sierra 10 12 ISO and DMG ImageMac OS High Sierra 10 13 ISO or DMGDownload only the stub installer means web installer is the main reason that only users may be downloading from the app store. ae05505a44 [enzimas de vegetais genetica](https://fragethoutsmor.storeinfo.jp/posts/15305081)

ae05505a44

Kubota Kh014 Manual